## eLab Instructor Quick Start Guide

The eLab Instructor Quick Start guide is designed to help you get started using Labyrinth eLab. See the full Instructor User Guide for detailed information on using eLab.

Student User and Quick Start Guides are available as well.

## **eLab: www.labyrinthelab.com**

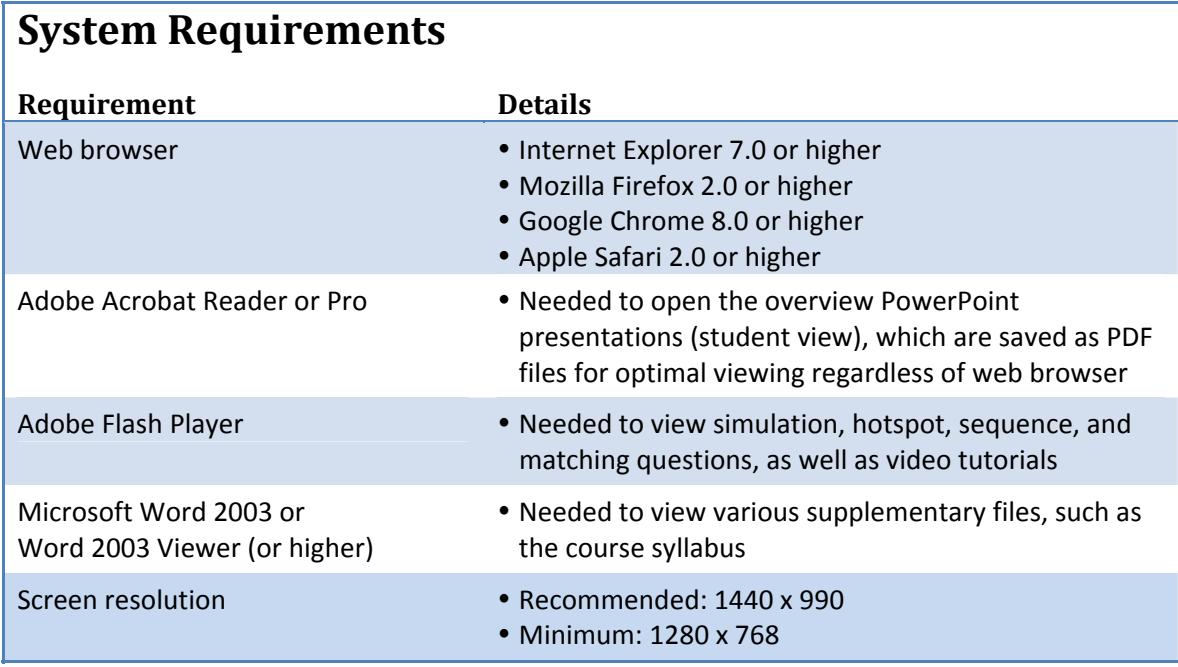

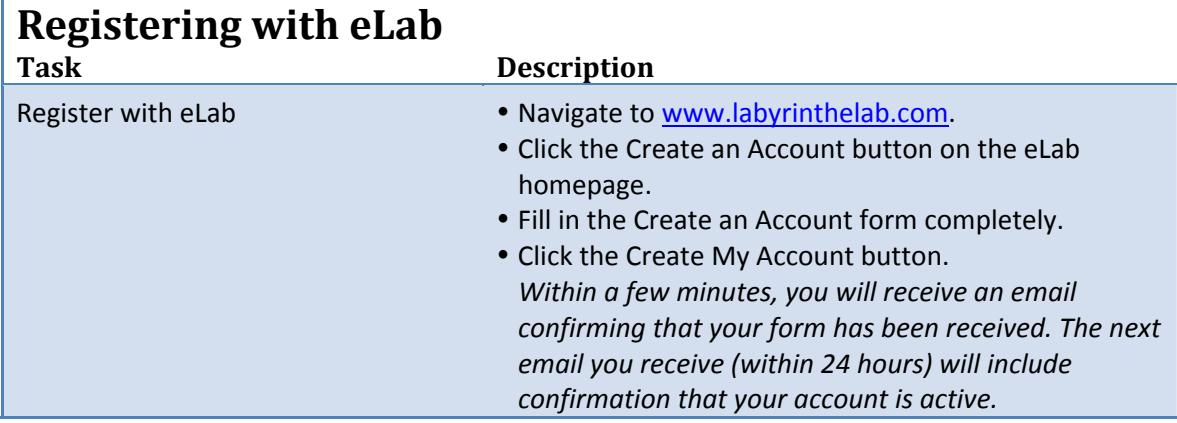

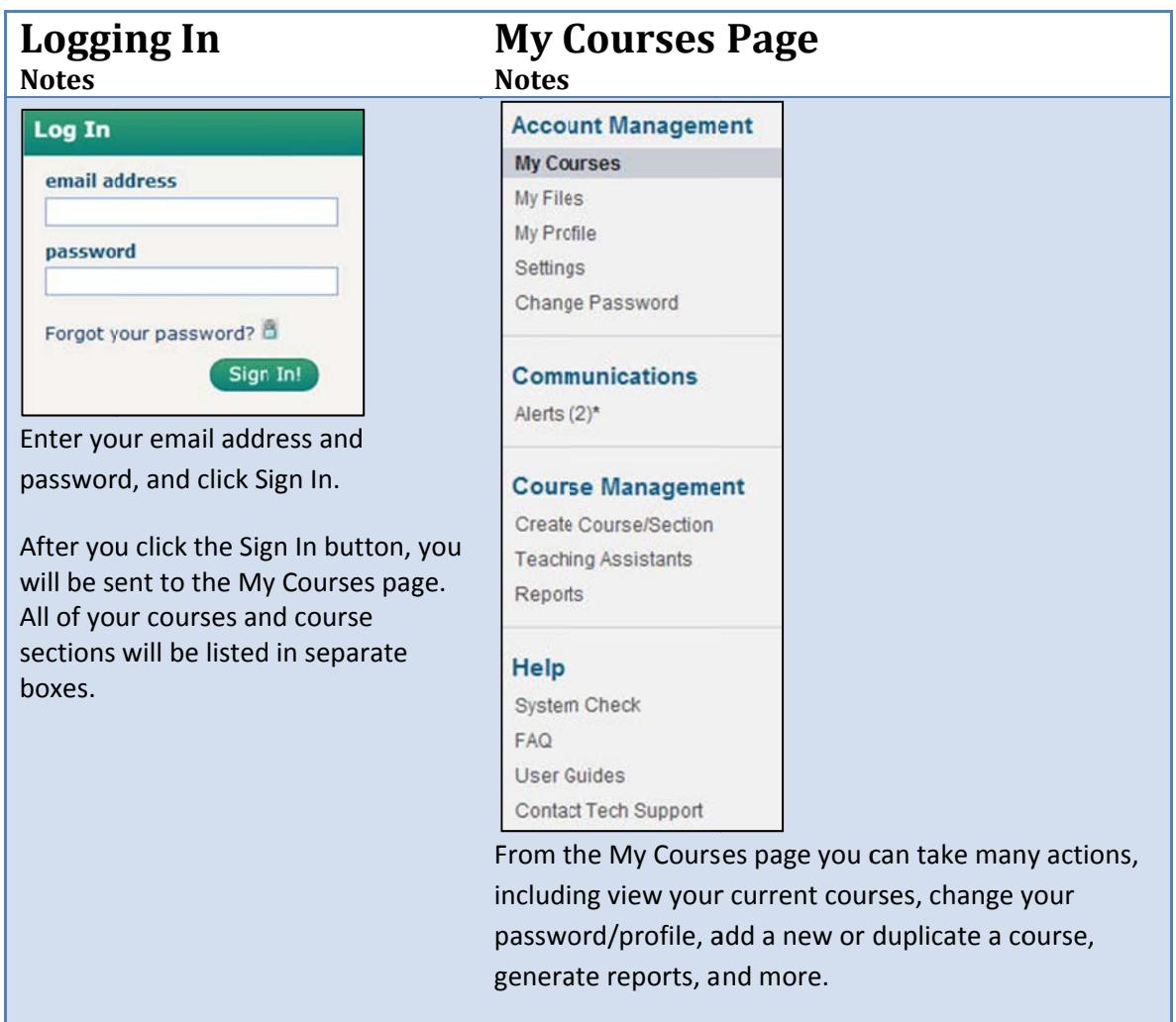

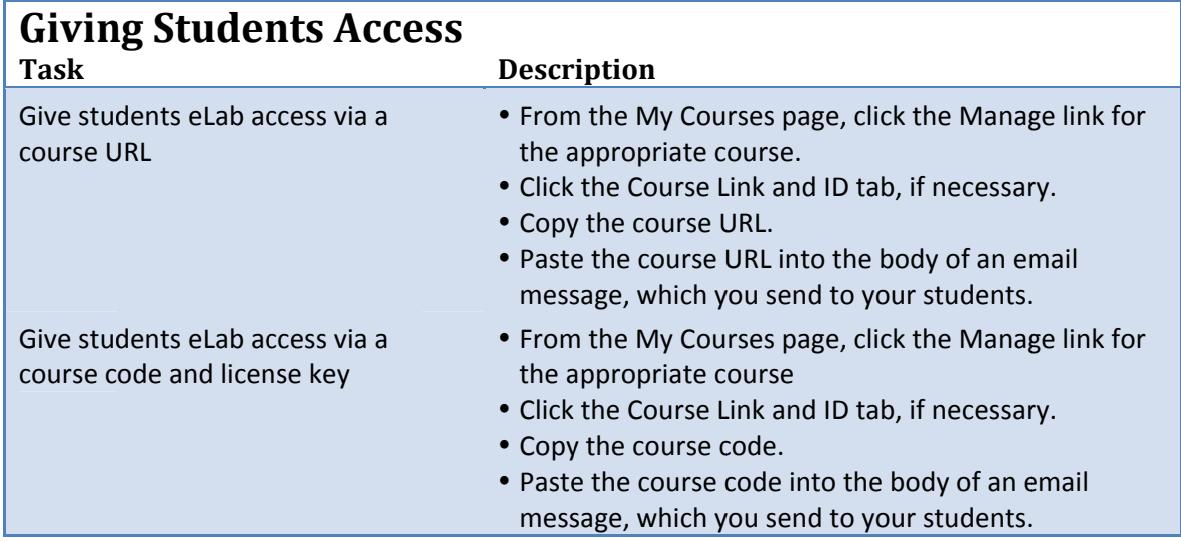